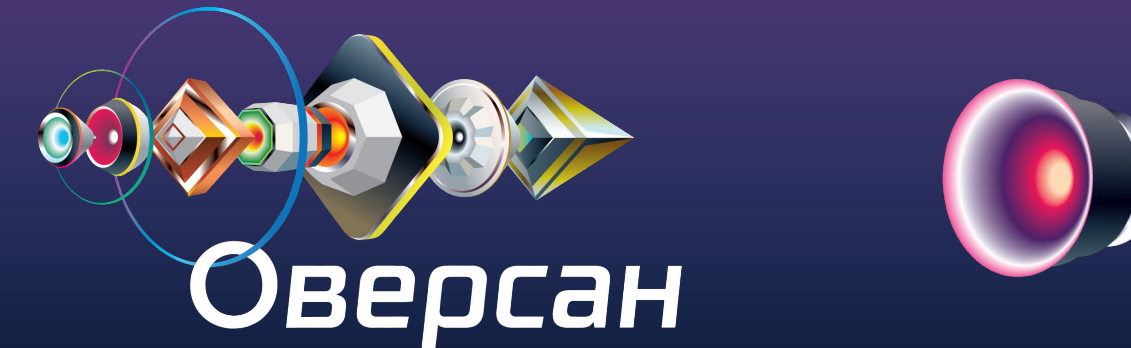

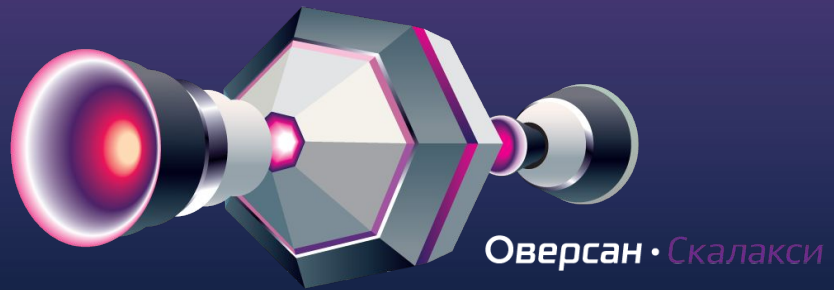

### class Server:: Cloud < Server:: Hardware

Управляй серверами как объектами со свойствами и методами.

### Хештег в твиттере: #scalaxy

- Нат Гаджибалаев
- ruby-разработчик
- евангелист компании Оверсан

nat@oversun.ru @xnutsive

## Что такое «облачный

### Resperenctive ext.sov, ключевые характеристики:<br>1. On-demand self service (хотите получить больше — получаете больше)

- 2. Ubiquitous network access (доступно всегда и отовсюду)
- 3. Metered use (оплата «по факту» с коротким промежутком тарификации)
- 4. Elasticity (гибкие модели масштабирования и аренды)
- 5. Resource pooling (устойчивость к аппаратным сбоям)

Примеры

laaS PaaS ?

Amazon Web Services

Rackspace Cloud

Google app engine

Heroku

Terremark

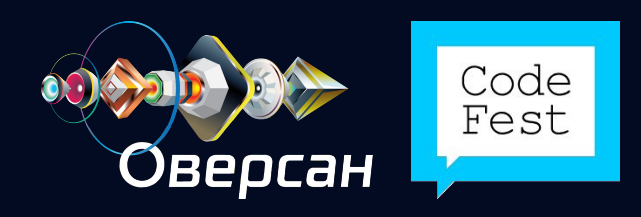

### Что такое IaaS, PaaS и

— Пользователь арендует конкретное приложение — У пользователя нет доступа к платформе и ОС

— Администратор полностью контролирует железо, операционную систему, платформу и приложение.

— Пользователь арендует платформу, заточенную под конкретную технологию — Пользователь не контролирует ОС или платформу, а только устанавливает свое приложение в нее

Саннователь арендует и пользователь арендует и пользователь арендует<br>В приложение и пратформу заточенную инфраструктуру инфраструктуру виртуальных серверов — Пользователь имеет доступ к ОС — Пользователь занимается управлением инфраструктурой и ОС самостоятельно

SaaS PaaS IaaS

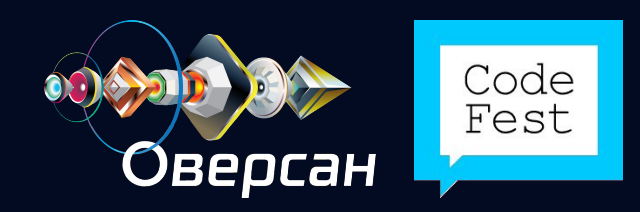

#### Что такое ве**б-приложеннем бут а бюруется при нагрузко**й, либо для выполнения<br>прикладных задач. Для некоторых видов масштабирования достаточно прикладных задач. Для некоторых видов масштабирования достаточно просто использовать подходящую облачную платформу. Для других — одного облака будет не достаточно и придется переписать часть приложения.

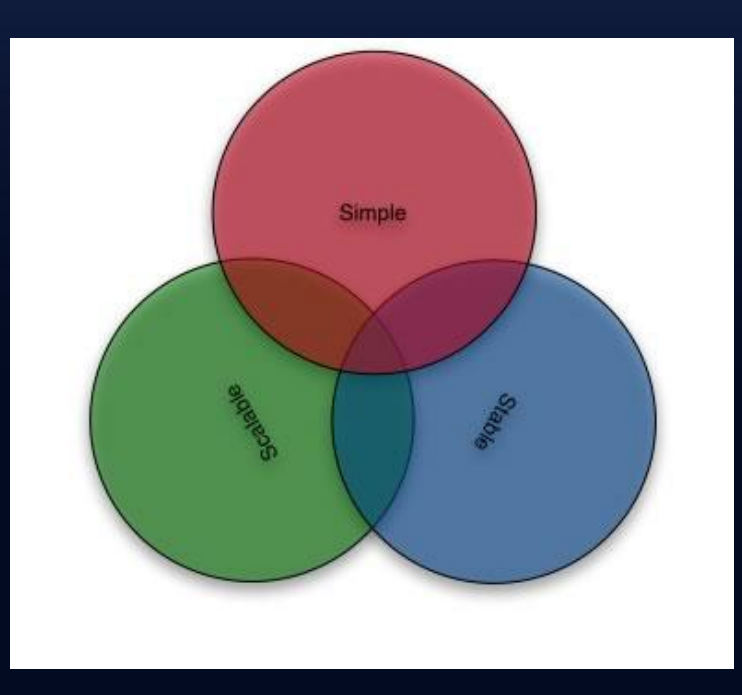

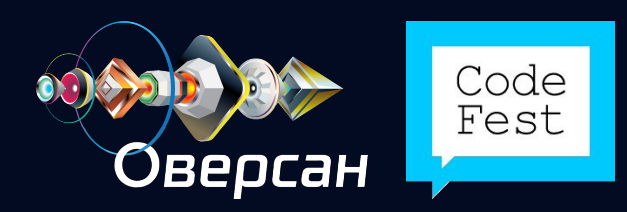

## Вертикальное

масштабирование Веб-сервер 1Гб ram

При увеличении нагрузки:

- Кол-во ресурсов одного сервера увеличивается
- Приложения подхватывают и используют новые ресурсы

Плюсы:

— Минимум доработок в существующем коде

#### Минусы:

- Не все приложения корректно работают при увеличении объема памяти :(
- Скорее всего, будет существовать потолок масштабирования

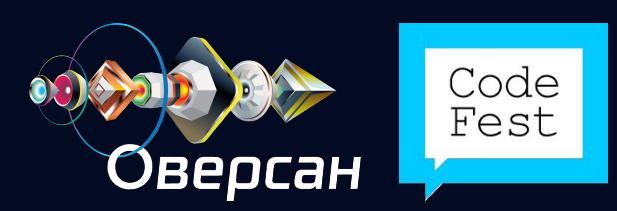

Веб-сервер 8Гб ram

### Горизонтальное

#### Мастичении нагрузки: родвание — Стартует еще несколько виртуальных машин,

нагрузка распределяется между ними

Плюсы:

- Не плюс, но характеристика: больший шаг масштабирования. Не N ресурсов, а целый сервер
- Нет проблем несовместимости ПО с этой моделью масштабирования

Минусы:

- Требует использования балансировщика нагрузки
- Слишком большой для рынка РФ шаг масштабирования, негибко

App-сервер 1Гб ram

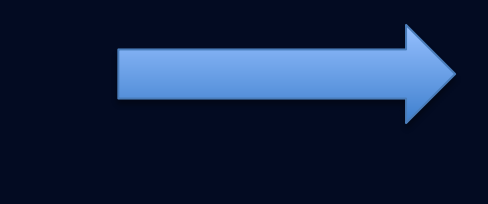

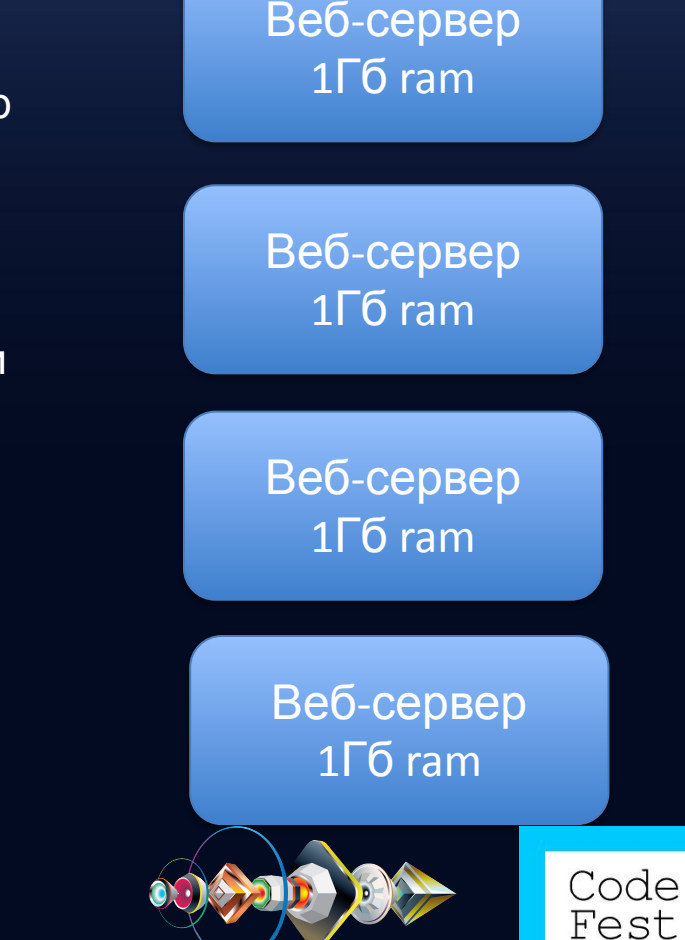

## Cloud API

- Для высоконагруженных (очень) проектов, стандартных средств автомасштабирования недостаточно
- Если нужно реагировать на нагрузки очень быстро нужно делать полный мониторинг самостоятельно
- Если облако не предоставляет средств автомасштабирования, масштабировать инфраструктуру нужно самостоятельно
- Как правило, облачные провайдеры предоставляют программный интерфейс (API) для всех этих операций

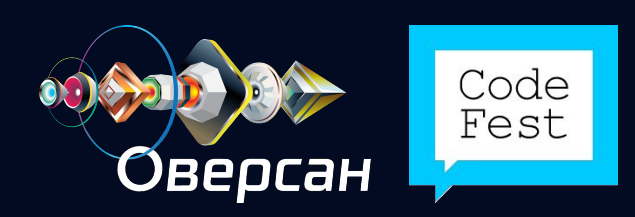

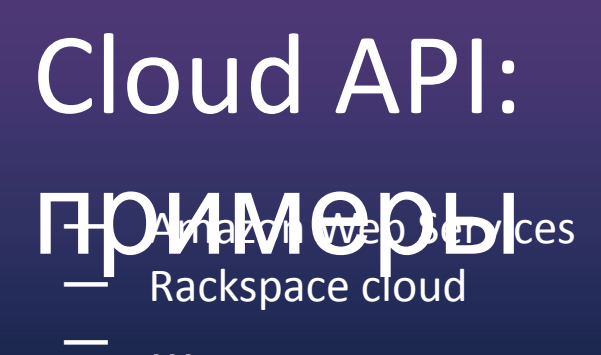

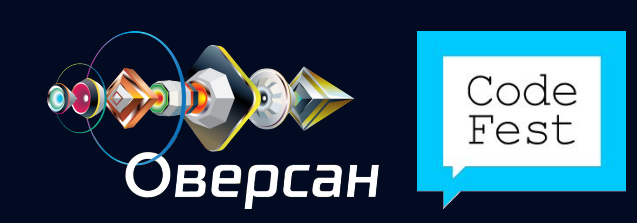

### Оверсан —

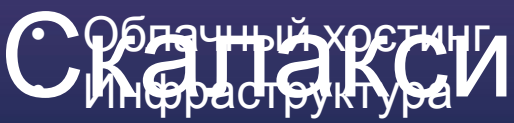

Платформа & сообщество  $\bullet$ 

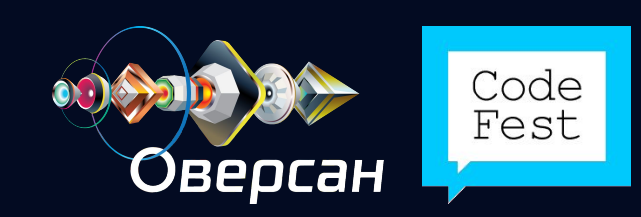

# Оверсан — Скалакси: инфраструкту

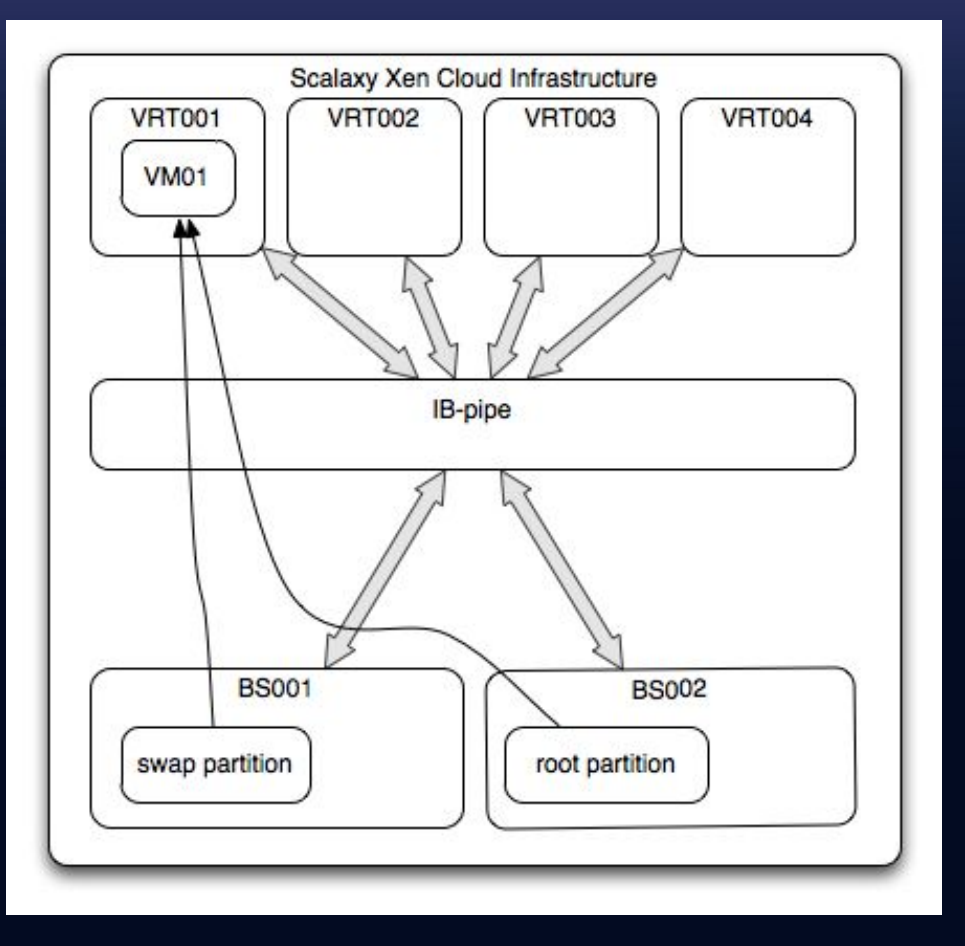

- VRT физические машины,  $\bullet$ хосты виртуаализации
- **BS** физические машины,  $\bullet$ массивы дисков
- $IB$ -pipe Infiniband шина  $\bullet$ внутренней сети на 40 Гбит/с
- VM пользовательская  $\bullet$ виртуальная машина

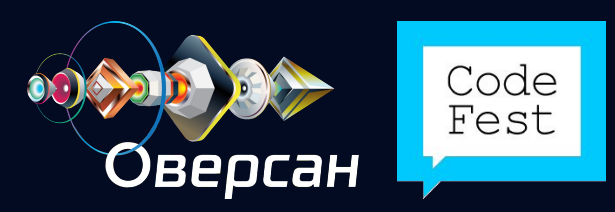

## Виртуальные

### МЕЦИЦА ИЗМЕРЕНИЯ ресурсов — слот

- 5 Мбит/с полоса в Интернет
- Доступны все 8 ядер процессора
- Размер машины от 1 до 64 слотов, то есть от 512 Мб до 32 Гб оперативной памяти
- Вертикальное масштабирование без перебоев в работе
- Создание и старт машины менее чем за 60 секунд
- Изменение размера виртуальной машины практически мгновенно
- Почасовая оплата выделенных машине ресурсов
- Два вида слотов: development vs production: 0.65 vs 2.0 рублей в час

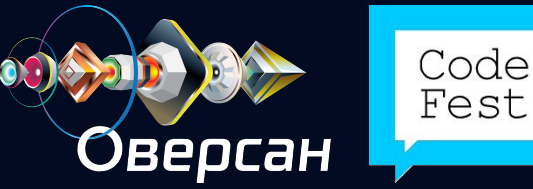

## Виртуальные машины: масштабирован

Иеменить мощность виртуальной машины можно:<br>ИС Вручную на любое количество слотов

- По расписанию
- Автоматически (по нагрузке)
- Управляемый минимальный и максимальный размер виртуальной машины

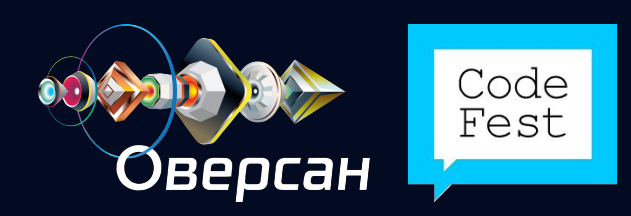

# Виртуальные машины: автомасштабирован

И <del>С</del>втоматическое управление количеством выделенных ресурсов, основываясь на текущей загрузке в реальном времени

- Постоянный мониторинг параметров виртуальных машин
- Триггер по объему занятой оперативной памяти, загруженности сети

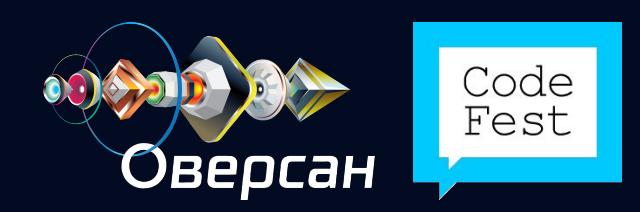

## Блочное

#### краниченное число блочных устройств<br>См.диска от 116 др 176 1Г<del>б др 1</del>Тб

- Гарантированная скорость 300 iops для рандомной записи
- 8 рублей в месяц за гигабайт, тарификация ежечасно (около 11 копеек)

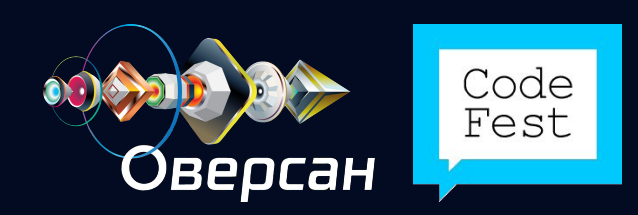

### API

### Скалежсиять с его помощью? • Как оно реализовано?

• Зачем его использовать?

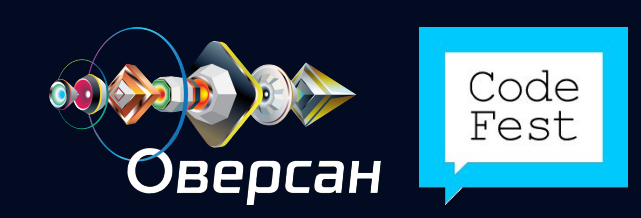

### API

### С КАЛА КСИЯ и сего помощью? • Просмотреть список машин и их

состояние

- Создать виртуальную машину
- Запустить или остановить машину
- Масштабировать машину
- Создать или удалить блочные устройства
- Создать, удалить или изменить правила масштабирования
- Все действия, доступные панели управления
- Панель = клиент к API
- Как оно реализовано?
- Зачем его использовать?

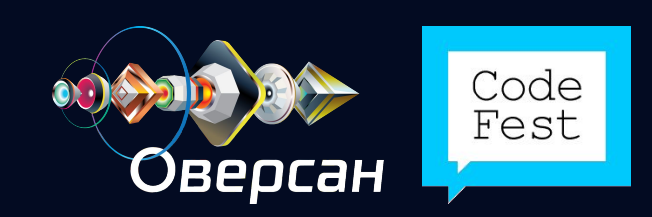

### API Скалакси:

### реализация с его помощью? • Как оно реализовано?

- HTTPS
- RESTful Web Service
- HTTP-авторизация
- JSON
- Зачем его использовать?

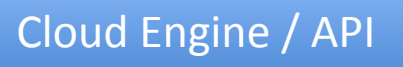

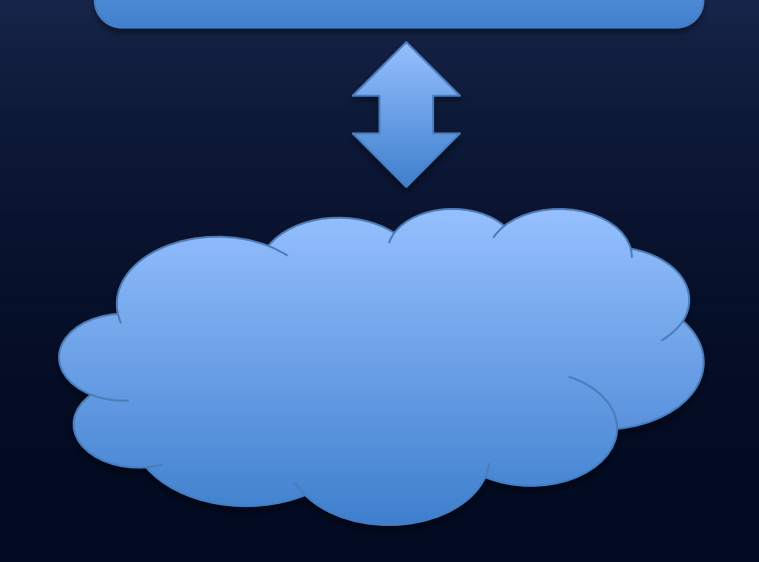

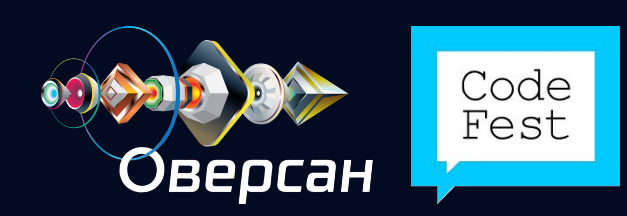

### API

### Скалежне еделать с его помощью? • Как оно реализовано?

- Зачем его использовать?
	- Высоконагруженные приложения
	- Гибкая балансировка нагрузки
	- Гибридные архитектуры с горизонтальным и вертикальным масштабированием
	- Максимально гибкая экономия ресурсов и денег :)

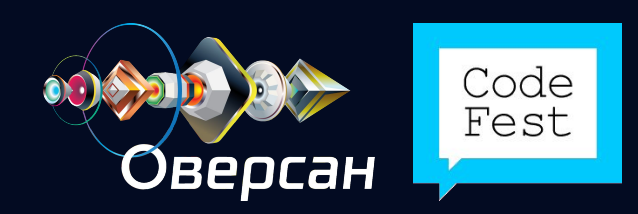

### API

#### галауженные приложения: • абирование с использованием API и собственной системой мониторинга позволяет сократить время реакции на возрастание нагрузки до нескольких секунд

- Можно включать виртуальные машины, выполняющие отдельные задачи по расписанию, только тогда, когда они фактически нужны
- Программный балансировщик нагрузки может анализировать объем входящего трафика вебприложения и подключать дополнительные applicationсерверы по мере необходимости (гибридные архитектуры). Так можно достигнуть максимальной гибкости и экономии

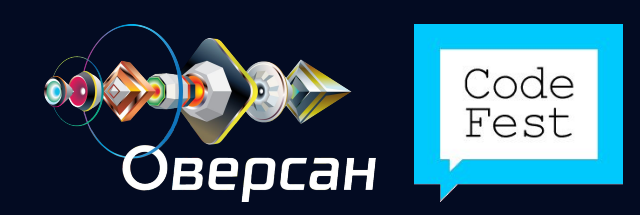

## API Скалакси:

### СУдоект (ограниченное использование)

- Группа инстансов
- Блочное устройство
- Правило масштабирования по расписанию
- Правило автомасштабирования
- Домен
- Запись домена
- Пользователь
- Образы операционных систем

#### Подробные материалы — на сайте сообщества wiki.scalaxy.ru

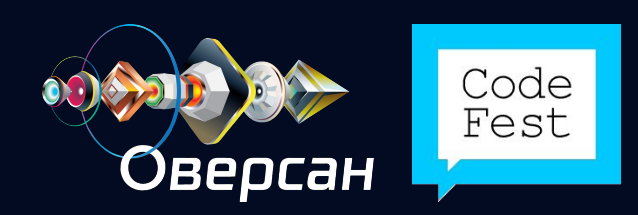

# API Скалакси: работа с REST-ИНТерфейсом

объектов

curl -u username:password-X POST -H "Content-Type: application/json" -d"{name: 'Project name'}" https://www.scalaxy.ru/api/projects.json

{"name":"Project name","id":152}

#### GET-запросы: чтение объектов

curl –u username:password https://www.scalaxy.ru/api/projects.json

[{"name":"Project name","id":152}]

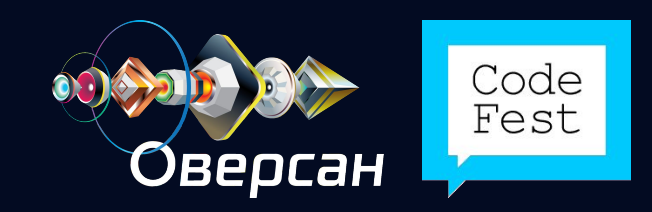

### API Скалакси: горизонтальный СКӨЙЛИНГ машин

curl -u username:password-X PUT -H "Content-Type: application/json" -d"{name: 'Project name'}" https://www.scalaxy.ru/api/projects/1/instances/2/start.json

#### Отключение машин

curl -u username:password-X PUT -H "Content-Type: application/json" -d"{name: 'Project name'}" https://www.scalaxy.ru/api/projects/1/instances/2/stop.json

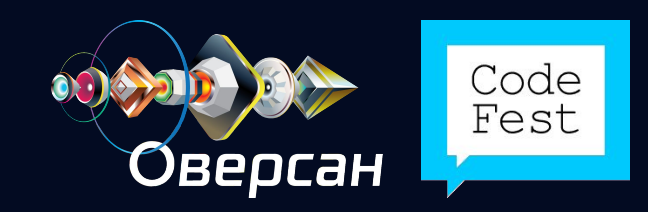

# API Скалакси: создание

### инстанса

r<u>andang</u>

{

}

 name: 'name', slots: 4, os\_image\_id: 10, root\_size: 3000000000, passwiord: 'password'

curl -u username:password-X POST -H "Content-Type: application/json" -d"{ name: 'Test VM', slots: 4, os\_image\_id: 10, root\_size: 3000000000, password: 'password' }" https://www.scalaxy.ru/api/projects/1/instances.json

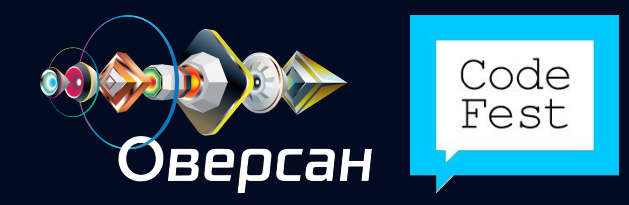

### Roadmap

# Инфраструктура:<br>И К Фультимедий Ме файловое хранилище и CDN

- Репликация блочных хранилищ
- Платформа
	- Wiki  $\qquad \qquad \longleftarrow$ 
		- API integration

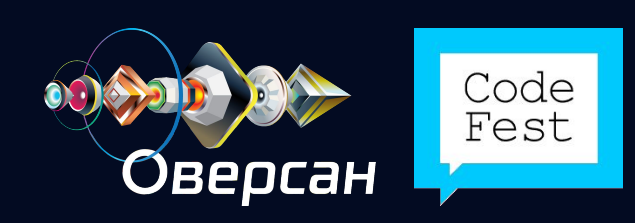

# Спасиб форми - Начать тестирование можно сегодня

Follow us on twitter: @scalaxy, @xnutsive

Весь ваш фидбэк пишите в твиттер по тегу #scalaxy или на почту nat@scalaxy.ru или experts@scalaxy.ru

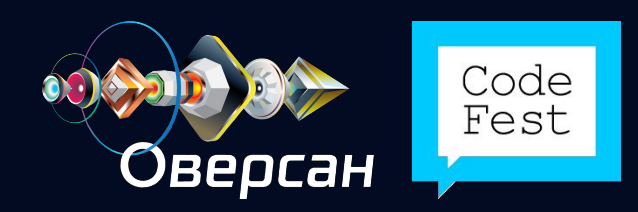